## **WinDirStat helps you find your PC's hidden storage hogs for free**

By [Brad Chacos,](https://www.pcworld.com/author/Brad-Chacos/) Senior Editor | PCWorld | NOV 5, 2019

Hey PC gamers: Your body may be ready for all the blockbusters dropping just in time for the holiday season, but your PC might not be. Today's games gobble up storage like it's going out of style: Rockstar's hotly anticipated Red Dead Redemption 2 finally made its PC debut today, but you'll need 150GB free to install it, while last week's [Call of Duty:](https://www.pcworld.com/article/3448322/call-of-duty-modern-warfare-campaign-review.html)  [Modern Warfare](https://www.pcworld.com/article/3448322/call-of-duty-modern-warfare-campaign-review.html) [reboot](https://www.pcworld.com/article/3448322/call-of-duty-modern-warfare-campaign-review.html) needs even more: 175GB! Dedicating 325GB to just two games is enough to make any SSD beg for mercy.

If you're scrounging for storage space to fit these behemoths, [WinDirStat](https://windirstat.net/) can help. Download a[t https://windirstat.net/.](https://windirstat.net/) "WinDirStat is a free tool—donations accepted!—that scans your drive, then explains where all your storage is being consumed with some gorgeous data visualization, separating the culprits into different colored blocks to provide a quick, at-a-glance summary. Clicking on one of the blocks lets you dive deeper and truly see where your storage is tied up." C: - WinDirStat  $\Box$ 

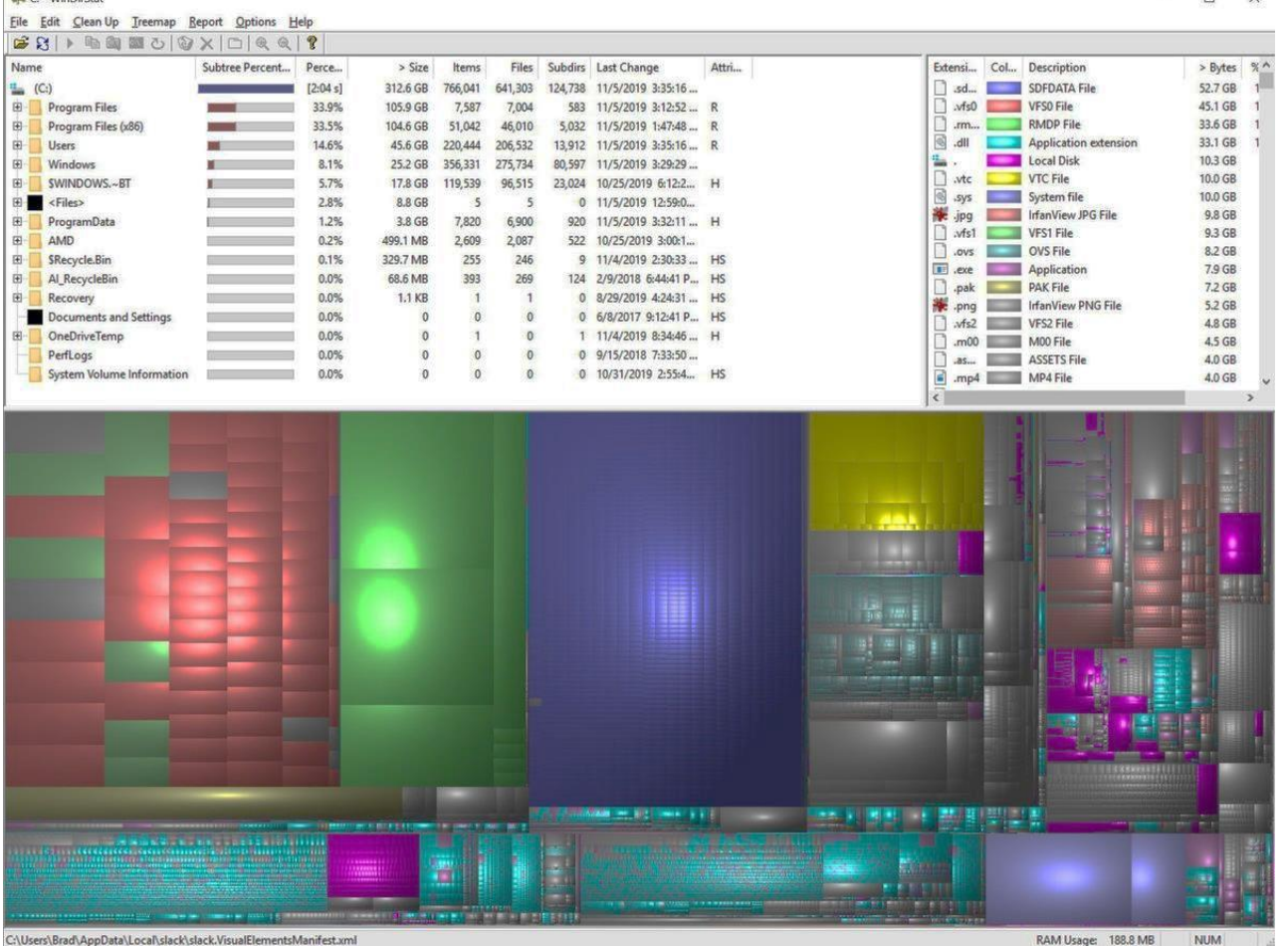

## Brad Chacos/IDG

Screenshot of a WinDirStat scan.

The app scans process quickly, and I was able to identify obscure data hogs lurking in the corners of my Samsung 570 Pro SSD in mere minutes. In my case, WinDirStat shined a light on old *Madden 2019* and *Sims 4* installs I'd forgotten about because I rarely open EA's Origin launcher, as well as months' worth of downloaded graphics driver installs. At over 500MB a pop, Nvidia and AMD's software can suck up space fast, especially with how rapidly each company pushes out day-one drivers. (Case in point: Both had optimizations ready for the launch days of *RDR2* and *Modern Warfare*.) It took me less than five minutes to download, install, and run WinDirStat, then wipe out over 100GB of unwanted files. I still don't have enough space on my primary boot drive to install both *Red Dead Redemption 2* and *Call of Duty*'s latest entry, but hey, now I can play one of them at least. When I finish up *[Disco Elysium](https://www.pcworld.com/article/3445796/disco-elysium-review-in-progress-this-deep-detective-rpg-bends-itself-around-your-choices.html)* that is. And then there's *[The Outer](https://www.pcworld.com/article/3448317/the-outer-worlds-review.html)  [Worlds](https://www.pcworld.com/article/3448317/the-outer-worlds-review.html)*…

Yeah, I'll be keeping [WinDirStat](https://windirstat.net/) handy.